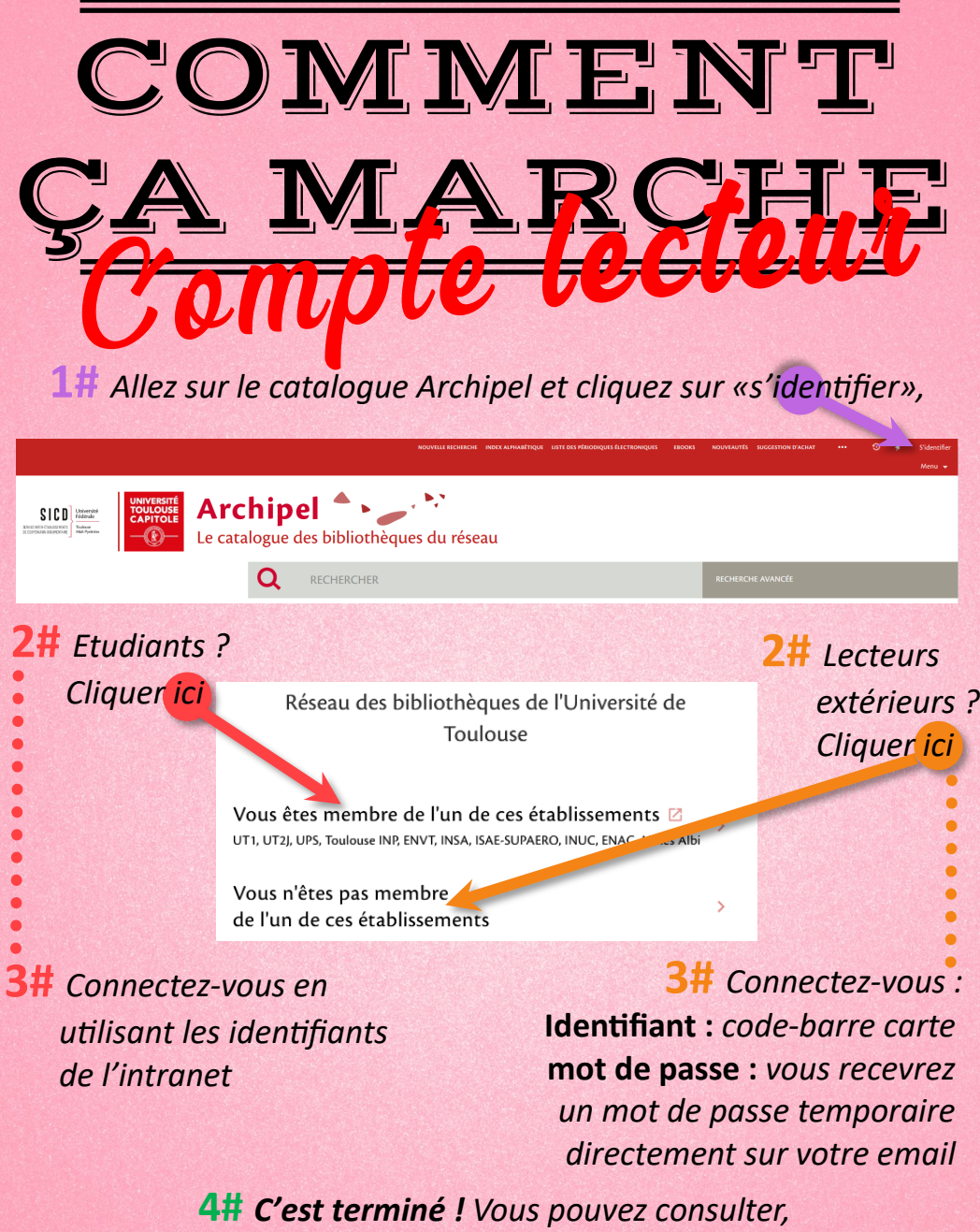

 *renouveler et réserver des documents !* 

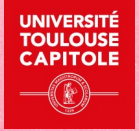

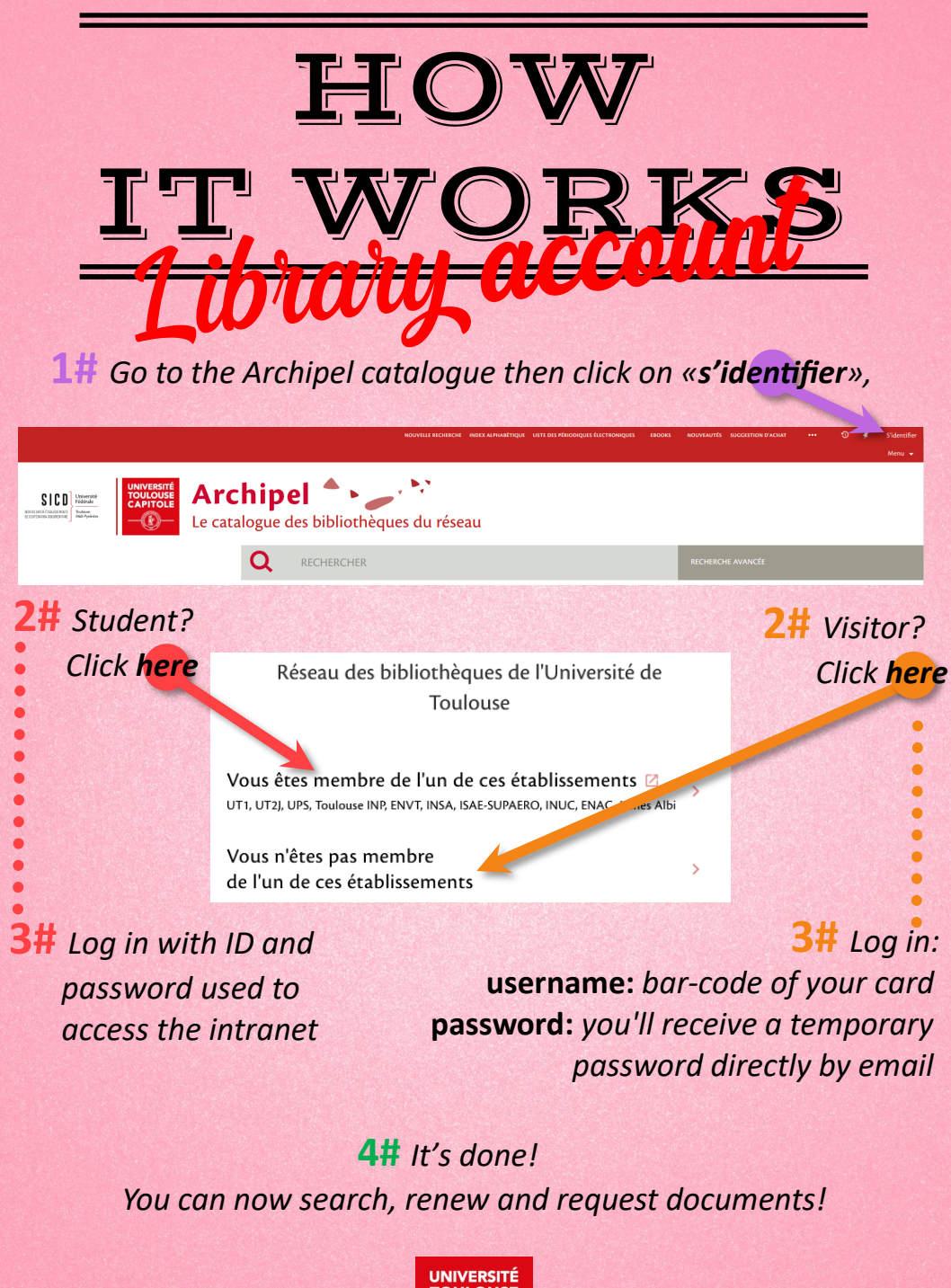

**COLLI OLISE**